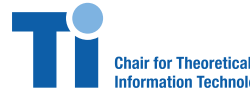

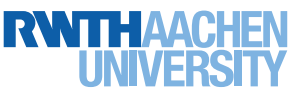

**Prof. Dr. Rudolf Mathar, Dr. Gholamreza Alirezaei, Dr. Arash Behboodi**

## Exercise 10 Friday, January 27, 2017

**Problem 1.** *(Support Vector Machine Example)*

- **a)** Apply SVM algorithm to the dataset 2classPub.txt. Find supporting vectors and the separating hyperplane. Compare the results with linear discriminant analysis.
- **b)** Apply SVM algorithm to the dataset 2classPubII.txt. Find supporting vectors and the separating hyperplane. Compare the results with linear discriminant analysis.

**Problem 2.** *(One-against-One Multiclass Support Vector Machine)* In this exercise, we extend the SVM solution in case of two classes to multiple classes. One way to do this is take each pair of classes independently and find  $\frac{k(k-1)}{2}$  different separating hyperplanes for *k* classes. When a new point is to be classified, each pair of classes is considered independently and a decision is made in favor of one of the classes for each comparison. The class with maximum number of decisions in its favor is the output of the classifier.

- **a)** Apply SVM algorithm to the dataset 3classPub.txt. Find separating hyperplanes and see how it divides the space into regions. Compare the results with ML discriminant analysis.
- **b)** Apply SVM algorithm to the dataset 3classPubII.txt. Find separating hyperplanes and see how it divides the space into regions. Compare the results with ML discriminant analysis.

**Problem 3.** *(Support Vector Machine for Non-separable Classes)* Consider the following SVM optimization problem for a non-separable dataset:

$$
\min_{\mathbf{a},b,\xi} \quad \frac{1}{2} ||\mathbf{a}||^2 + c \sum_{i=1}^n \xi_n
$$
\n
$$
\text{s.t.} \quad y_i(\mathbf{a}^T \mathbf{x}_i + b) \ge 1 - \xi_i \quad i = 1, \dots, n
$$
\n
$$
\xi_i \ge 0 \quad i = 1, \dots, n.
$$
\n(1)

- **a)** Find the dual problem of this optimization problem.
- **b**) Suppose that support vectors and optimal  $a^*$  are given. Find the optimal  $b^*$ .